# Apple Barrel

The Journal of the Houston Area Apple Users Group

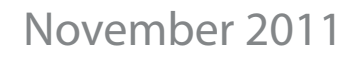

**Boss HAAUG Speaks** page 2

**The ōlloclip Lens System for iPhone 4/4S**  page 3

> **Board of Directors Meeting Minutes**  page 7

**Upcoming Events** page 9

**November 2011 Event Schedule** page 10

> **Got Junk?** page 11

**Review: IK Multimedia's iKlip and iKlip mini** page 14

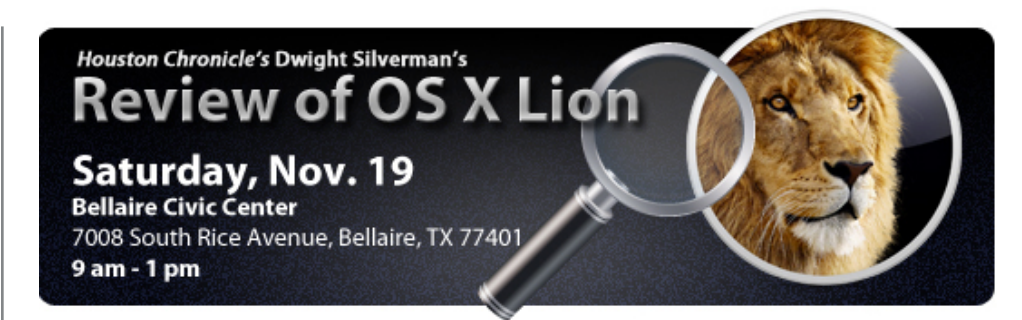

# **OS X 10.7 Lion: First-Hand Experiences**

# **Saturday, November 19th**

Are you still on the fence, undecided about upgrading to OS 10.7 "Lion"? Are you looking for lessons learned from someone who has already gone there?

Dwight Silverman, columnist and tech blogger for the Houston Chronicle, will be giving us the benefit of his first-hand experience with Apple's latest edition of the Mac OS.

The SIGs will start at 9am and the Main Presentation begins at 11:15. We'll see you there on the 19th!

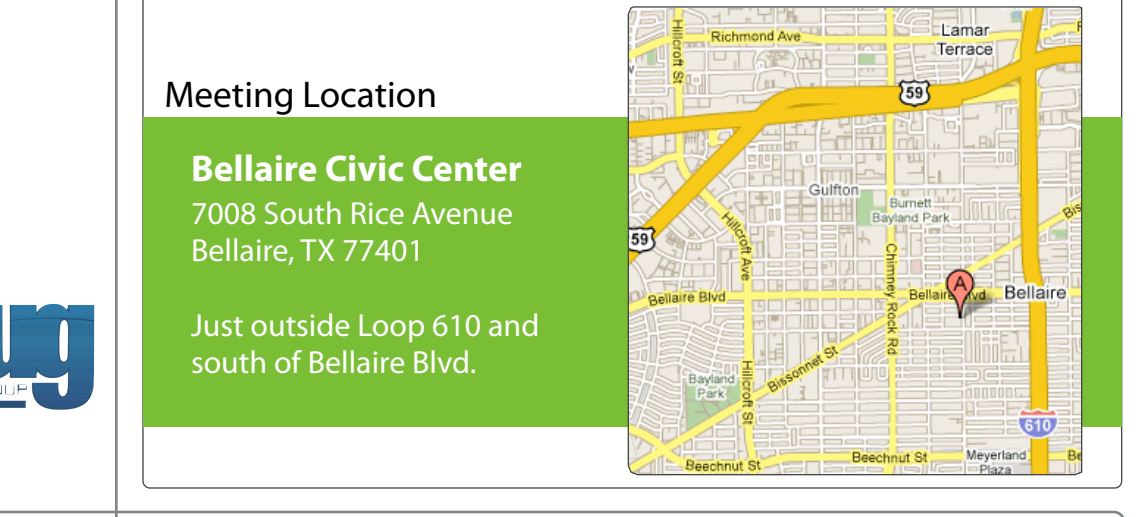

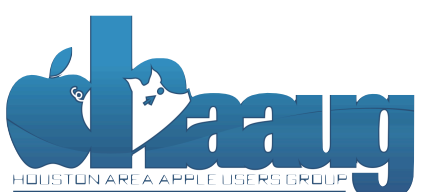

P.O. Box 570957 Houston, Texas 77257-0957

Volume 33 | Number 11 | Members Helping Members Since 1978

# Boss HAAUG Speaks Boss HAAUG Speaks

Monthly Address from the HAAUG President Monthly Address from the HAAUG President

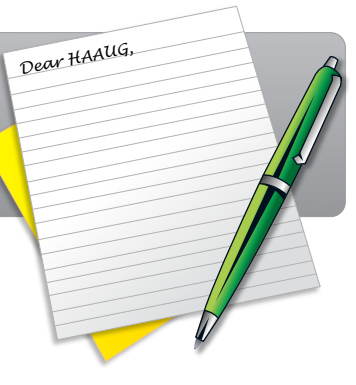

October was both a triumphant and a sad month for Apple. It announced and released the iPhone 4S along myself announced and released the numbers along with a new version of iOS, it launched iCloud, and

reported record earnings. Apple also suffered the loss of Steve Jobs, the guiding force of the company. I would like to thank everyone at the October meeting who signed the card for Mr. Jobs' family. If you have a chance, be sure and watch the Celebration of Steve's Life that Apple produced for the employees. It was a excellent way to highlight the achievements of Steve Jobs.

As I mentioned above, Apple reported its fiscal 4th quarter results last month. "The with location and every repeated to the Hanauge Mind. The Haave with the Haauge site (http://www.haaug.com/ton organization is the best place to the best place in the best place in the best place in the best place in the s billion, or \$7.05 per diluted share. These results compare to revenue of \$20.34 billion and net quarterly profit of \$4.31 billion, or \$4.64 per diluted share, in the year-ago quarter." Anyway you look at it, that is a lot of money. There was some disappointment from the analyst community that Apple did not break their (the analysts) estimates on results, even though the quarter did exceed the guidance that Apple gave at the last quarterly report.

Apple reported sales of: **August 2018** members in Pages and desktop publishing to step publishing to step publishing to step publishing to step publishing to step publishing to step publishing to step publishing to step pu for the Apple Barrel each month. Currently the Apple Barrel each month. Currently the newsletter is contained, the newsletter is contained, and the newsletter is contained, and the newsletter is contained, and the newslett

- assembled, edited and published by a single person, Tamara. She's increasingly busy with work and her • 17.07 million iPhones;
- 11.12 million iPads;
- 4.89 million Macintosh computer systems; and <br>
- 6.62 million iPods its members in presentations, leadership, community in presentations, leadership, community in presentations, in presentations, in presentations, in presentations, in presentations, in presentations, i

All but the iPods showed sales increases from the fourth quarter of last year.

I want to thank the members who were in attendance at the October meeting for approving the changes to the club's By-Laws. I feel that these changes will help with the running of the organization in the future. At the October Board meeting the budget committee presented the 2012 budget to the board. After some good questions and explanations the board voted to present the budget to the members in December for their approval. As usual the budget committee was very conservative on the revenue projections. Although we can always use increased  $t_{\rm max}$  compared to the original including upgrading upgrading upgrading upgrading upgrading upgrading upgrading upgrading upgrading upgrading upgrading upgrading upgrading upgrading upgrading upgrading upgrading upgradi revenue from new members, for the last three years the club has benefited from reductions in our internet/communications and meeting costs. These cost savings have resulted in the club having a surplus.

At the November meeting, Houston Chronicle technology columnist Dwight Silverman will present his thoughts on OSX 10.7 Lion. Apples new cat has many changes that have even long term users scratching their heads. For my part, I had an enariges that have even long term asers seratening their heads. For my part, mad an  $\frac{1}{2}$  ime I thought that I had a bricked phone but it did make it hack and is working fine time I thought that I had a bricked phone, but it did make it back and is working fine.

(cont'd on p. 8)

2 www.haaug.org 2[www.haaug.org](http://www.haaug.org)

# **The ōlloclip Lens System for iPhone 4/4S**

## Ed Truitt, [etee@me.com](mailto:etee@me.com?subject=)

It is often said that "the best camera is the one you carry with you."

Given how many people are carrying their iPhone with them, and given that the iPhone 4 is the most popular camera on Flickr (and, even more surprising, the iPhone and iPod Touch models comprise 4 out of 5 most popular camera phones), it is apparent that the iPhone is the camera of choice for many.

And, why shouldn't it be? The camera in the iPhone 4 is quite capable (and the one in the iPhone 4S is reportedly even more so), it can capture both still photos and video clips, and if you need (or want) special effects/features not provided by the basic camera, in many cases "there's an app for that"! And, with iOS 5, the "Volume Up" button takes on the additional function of a shutter button!

One thing it's hard to create an app for, however, is an attachable lens. And, like many of its point-and-shoot cousins, the iPhone has mostly been limited to the lens that came with the device. This was especially true for the iPhone 4, which has a smooth glass faceplate over the lens which doesn't lend itself to mounting additional hardware.

## Enter the ō[lloclip.](http://olloclip.com/)

The brainchild of Patrick O'Neill, the ōlloclip was made possible thanks to crowd-sourced funding through [Kickstarter.](http://www.kickstarter.com/) It is a small clip-on attachment that fits over the corner of the iPhone 4 or 4S, and sits on top of the rearfacing camera. It is actually three lenses in one package, containing a fisheye, a wide angle, and a macro lens (the macro lens is exposed by unscrewing the wide angle lens from the mount.) It comes in red and black (there is no other difference between the two), and a lens cap is provided for each end.

Attaching the ōlloclip is very simple to do. First, remove the iPhone from the case (the makers couldn't ensure the attachment would work properly with the large number of cases on the market, so they chose to size it to make a snug fit over the iPhone without a case. This really makes sense, as the thickness of the case would throw off the calculations needed to make the lens focus properly.) Then, power the iPhone on (the attachment covers the power switch), slide the ōlloclip over the corner, with the lens desired on top of the built-in rearward facing lens. Then, remove the lens cap, fire up your favorite camera app, and snap away!

(cont'd on p. 8)

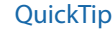

When using screen sharing in Lion if another user is

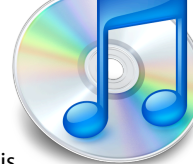

logged into your computer you will be asked if you want to run a 'virtual display' with your desktop.

[**crarko adds:** This was one of the features of Lion I was all excited about, and haven't actually had much chance to work with it. I wonder if the virtual display is treated as a Space owned by the other user. Have any of you worked with this much, and if so, what do you see with performance when multiple users are logged in?]

[http://hints.macworld.com/](http://hints.macworld.com/article.php?story=20111031205901260) [article.php?](http://hints.macworld.com/article.php?story=20111031205901260) [story=20111031205901260](http://hints.macworld.com/article.php?story=20111031205901260)

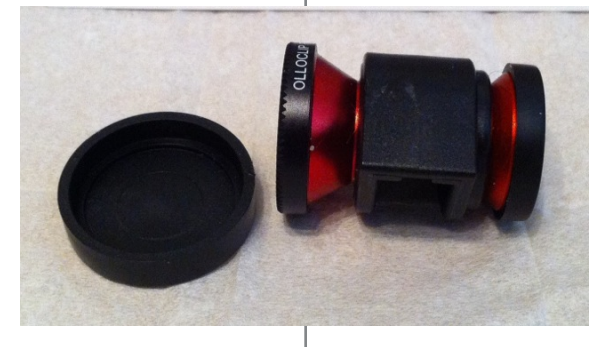

Special Offers for HAAUG Members via HAAUG Heaven

# **Check our forums for daily deals!** Check our forums for daily deals!

HAAUG discounts can be found on the HAAUG Heaven forums.

# **http://haaug.org/forums <http://haaug.org/forums>**

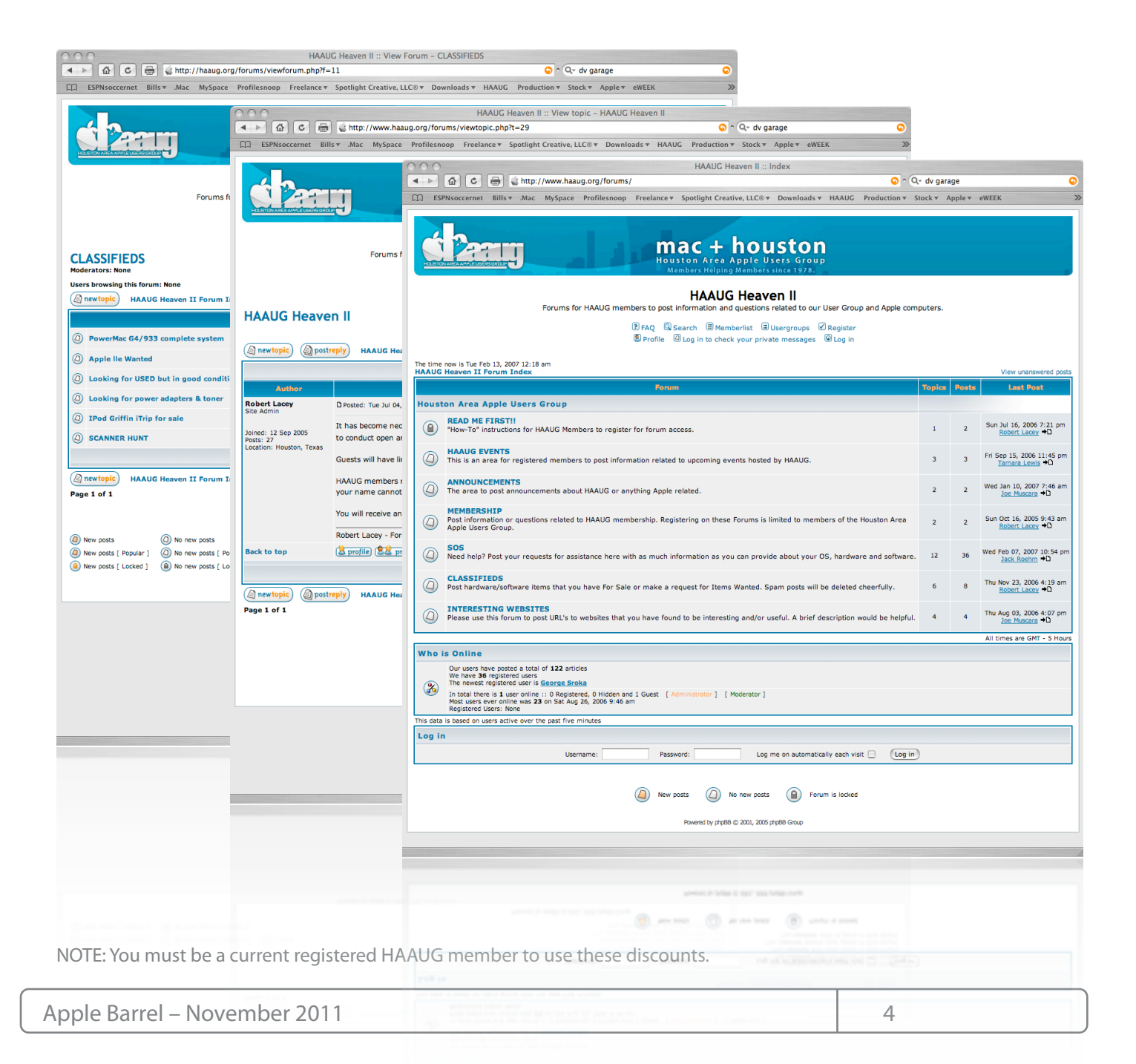

# Classifieds

Products and support for the Macintosh community

## **Got a story, or photo you would like to see in the monthly edition of the Apple Barrel?**

The Apple Barrel is always looking for good, meaty material for its monthly publication. If you have a personal story, review of a new product or just a funny or helpful thought, feel free to spread the word via the Barrel.

> Submit your story, review or photos, etc. to: **[abe@haaug.org](mailto:abe@haaug.org)**

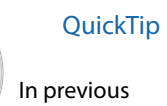

versions of iOS whenever you looked at an SMS

conversation the keyboard would obscure half the screen, and the only way to get it to disappear was to go to another conversation you hadn't responded to for awhile and then back into the one you wanted to read.

In iOS 5 all you have to do is drag the message down so that when your finger drags into the keyboard, the keyboard will drop out of the way.

**[crarko adds:** I've confirmed the new behavior, but I don't recall how 4.3 handled this. It certainly does seem a more intelligent method than the other.]

> [http://hints.macworld.com/](http://hints.macworld.com/article.php?story=20110809061451178) [article.php?](http://hints.macworld.com/article.php?story=20110809061451178) [story=20110809061451178](http://hints.macworld.com/article.php?story=20110809061451178)

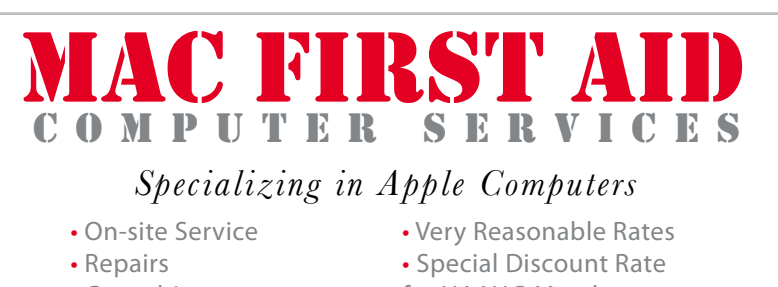

- 
- Consulting **for HAAUG Members**

*Serving the Houston Area for 15 Years! (281) 537-2842*

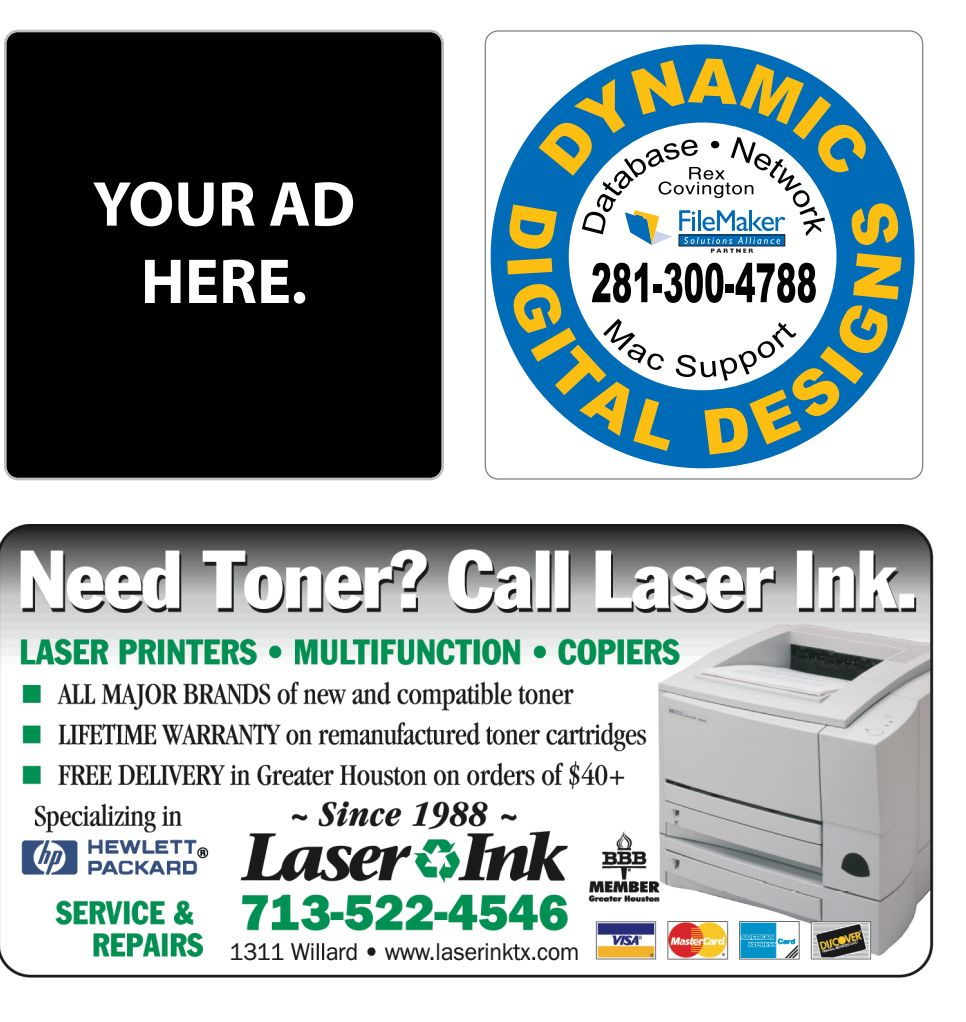

# Classifieds

Products and support for the Macintosh community

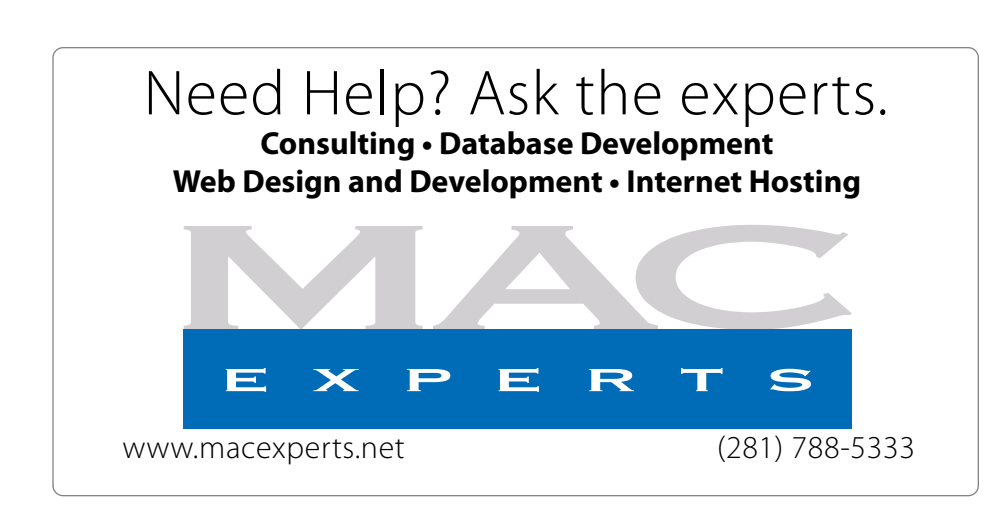

# **HOUSTON**

Signs · Banners · Vehicle Graphics Signs • Banners • Vehicle Graphics<br>Digital Printing • Screen Printing Come to us for all your signage needs Come to us for all your signage needs Quality & Service Since 1946. Quality & Service since 1946.Phone: 713.662.3123 Phone: 713.662.3123 **www.houstonsign.com [www.houstonsign.com](http://www.houstonsign.com)**

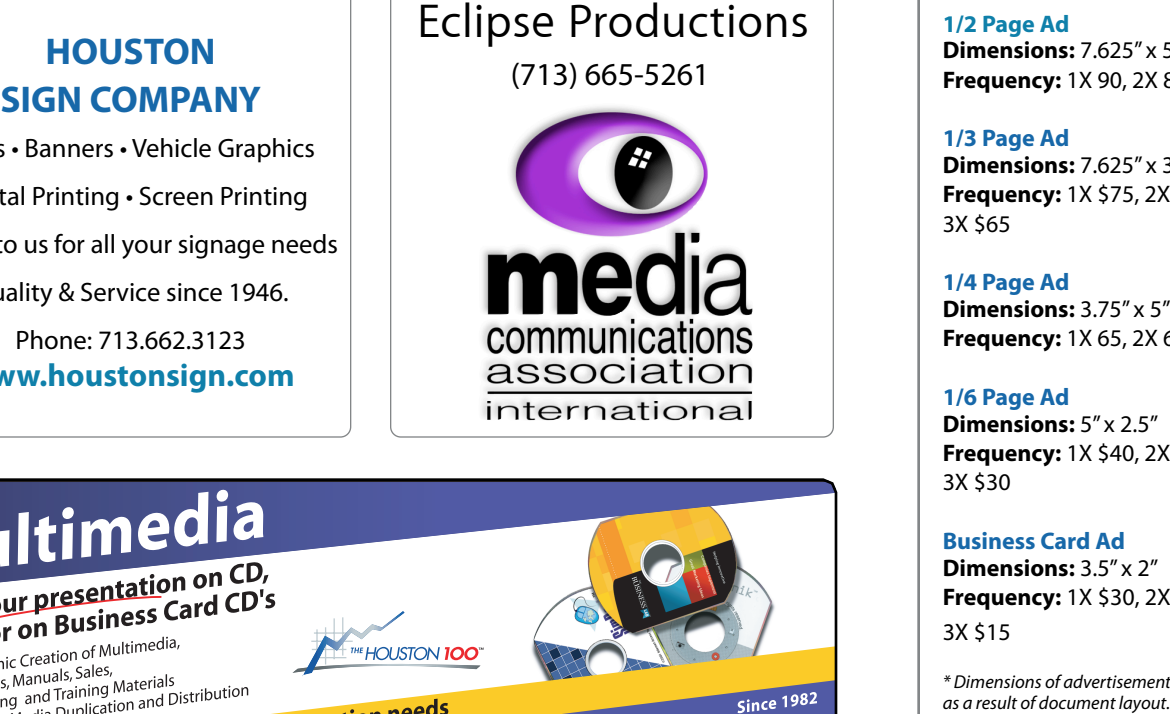

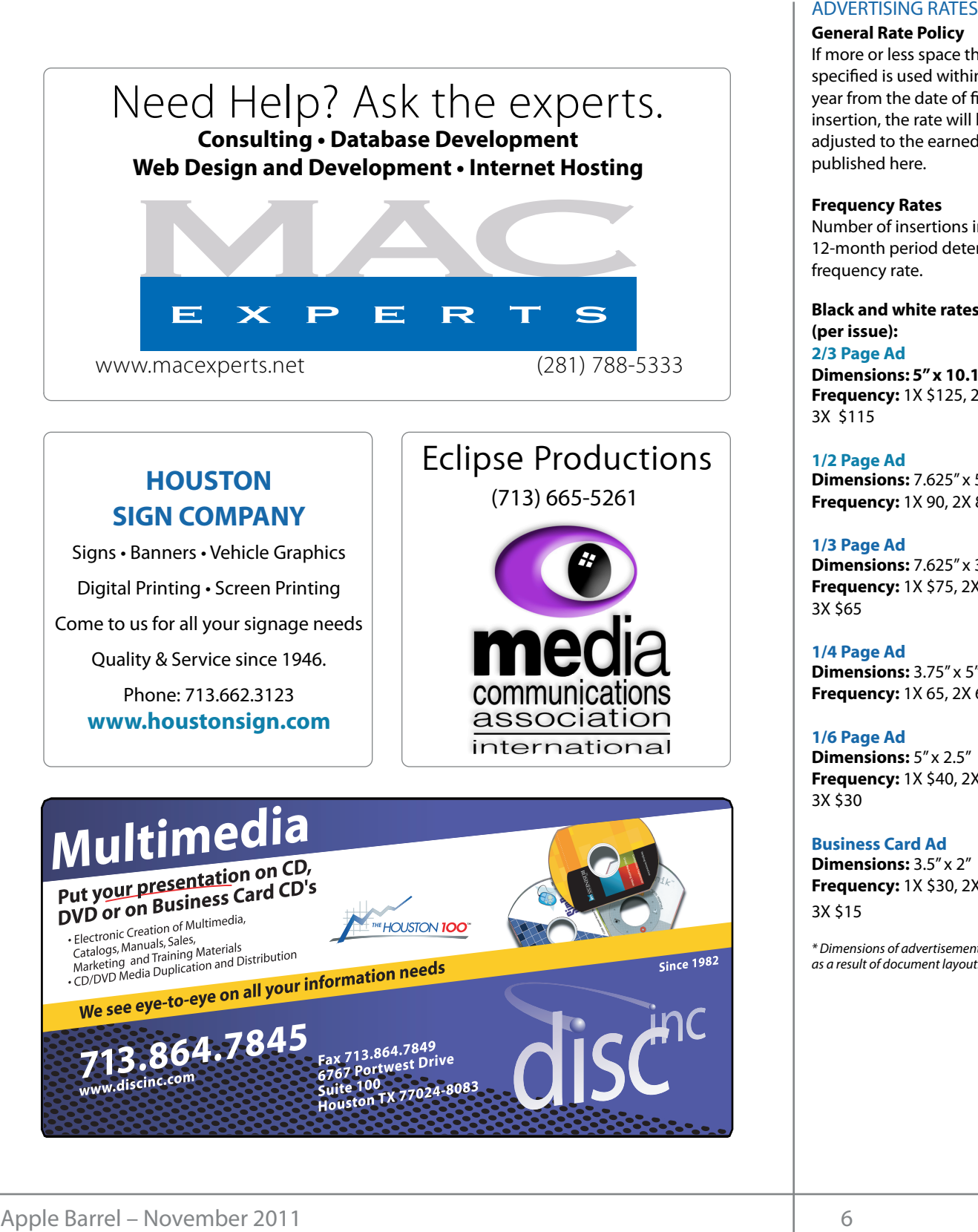

## **ADVERTISING RATES**

### **General Rate Policy General Rate Policy**

If more or less space than If more or less space than specified is used within one year from the date of first insertion, the rate will be insertion, the rate will be adjusted to the earned rate adjusted to the earned rate published here. published here.

### **Frequency Rates Frequency Rates**

Number of insertions in a Number of insertions in a 12-month period determines 12-month period determines frequency rate. frequency rate.

**Black and white rates (per Black and white rates issue): (per issue): 2/3 Page Ad 2/3 Page Ad**

**Dimensions:** 5" x 10.125" **Dimensions: 5" x 10.125" Frequency:**  1X \$125, 2X \$120, 3X \$115

**1/2 Page Ad 1/2 Page Ad Dimensions:** 7.625" x 5" **Dimensions:** 7.625" x 5"<br>**Frequency:** 1X 90, 2X 85, 3X 80

**1/3 Page Ad 1/3 Page Ad Dimensions:** 7.625" x 3.375" **Frequency:** 1X \$75, 2X \$70, **Dimensions:** 7.625" x 3<br>**Frequency:** 1X \$75, 2X<br>3X \$65

3X \$65 **1/4 Page Ad 1/4 Page Ad Dimensions:** 3.75" x 5"

**Dimensions:** 3.75" x 5"<br>**Frequency:** 1X 65, 2X 60, 3X 55

### **1/6 Page Ad 1/6 Page Ad**

**Dimensions:** 5" x 2.5" **Frequency:** 1X \$40, 2X \$35, 3X \$30 **Dimensions:** 5" x 2.5"<br>**Frequency:** 1X \$40, 2X<br>3X \$30

**Business Card Ad Business Card Ad**

**Dimensions:** 3.5" x 2" **Dimensions:** 3.5" **Frequency:** 1X \$30, 2X \$25,<br>3X \$15 3X \$15

\* Dimensions of advertisements may vary *\* Dimensions of advertisements may vary*  as a result of document layout.

HAAUG Board of Directors Meeting - Saturday, September 17, 2011

**Location:** Bellaire Civic Center, 7008 South Rice<br>Avenue Pellaire Toyer Avenue, Bellaire, Texas. Location: products by making their

**Attendees:** Philip Booth, Jim Connell, David Crook, Je! Davis, **Allendees:** Prilip Booth, Jim Connell, Mik Epstein, Clair Jaschke, David Jaschke, Michael Rick Roberts, Doug Smith, Ed Truitt, and Greg Wright. Attendees: Philip Booth, Jim Connell, Michael **Attenaces:** Thilip Booth, Jim Connell, Michael<br>Epstein, Clair Jaschke, David Jaschke, Michael King, 2<sup>nd</sup> Vice President Faci Attendees:

**Call to order:** 1:23 p.m. by President Philip Booth, a quorum of voting members of the board being. present. present.

position of Senior Advisor and elected Greg Wright to "ll the **General Announcments:** Philip Booth thanked those of this year. **Seneral Allitation control**<br>who helped set up yesterday afternoon for today's General Meeting and who arranged for speaker for **Memi**<br>the Mein Presentation the Main Presentation. who helped set up yesterday afternoon for today's who helped set us know who helped set us know who helped set

#### **MONTHLY REPORTS: MONTHLY REPORTS: SECRETARY – JOSEPH CONNELLING**

**Secretary – Open:** The minutes of the board meeting held on August 20, 2011, were unanimously approved forward and help with creation of the Apple Barrel each month. Currently the newsletter is created, as submitted to the board.

Treasurer - Clair Jaschke: Clair Jaschke submitted written financial reports for August 2011 to the board. As of the end of last month, HAAUG had \$11,013.63 in unanimously approved as submitted to the board. Clair announced that the financial records for 2009  $\alpha$  2010 are ready to be dudited. The board the  $\alpha$ Clair for all of her work in updating HAAUG's financial  $\alpha$  prepared. Mill nuttees States Clienties - Saturday, September 17<br>
HAAUG Board of Directors Meeting – Saturday, September 17<br>
Nextation: Bellaire Civic Center, 7008 South Rice<br>
Atenue, Bellaire Civic Center, 7008 South Rice<br>
Expectio and 2010 are ready to be audited. The board thanked its bank account. The financial reports were records so that monthly financial reports can be

If the containt the gramming the creations of the distributions of the distributions of the creations of the  $\frac{1}{2}$ are planned for the upcoming General Meetings: 1<sup>st</sup> Vice President – Programming – Greg Wright:

## August 15—Open **2011**

**2000 Phil Booth**) been reserved for the months that in the months of the months of the months of the months of the months of the months of the months of the months of the months of the months of the months of the months of the months of the and possibly software consumer to the october of the october of  $\overline{C}$ . Hencotober 1. The v

November 19: Digital Camera Update newsletter. (presented by Reagan Atkinson) game when you are lots of applications that could take a provide a property of the third take advantage of this. Just on the could take a second take advantage of this. Just on the could take a second take a second take an

December 17: Cutting the Cable, New Ways **OLD BUSINESS:** To Watch TV, Part 2 inson)<br>ne Cable, New Ways **OLD BUSINESS:**  $\mathcal{S}_{\mathcal{S}}$  Store if  $\mathcal{S}_{\mathcal{S}}$  and  $\mathcal{S}_{\mathcal{S}}$  and  $\mathcal{S}_{\mathcal{S}}$ 

#### $2012$ **2012**

 $\frac{2.228}{2.288}$ bourges, 21. Somi Annual Swap Moot  $Sational, 21.$  Semi-Annual shape meet (in a central location)  $\mu$  place,  $\mu$  and  $\mu$  and  $\mu$  and  $\mu$  proposition,  $\mu$ January 21: Semi-Annual Swap Meet (no boarc

February 18: The State of Apple (presented by Bob LeVitus)

Ed Truitt will confirm the availability of Reagan  $A$ tkinson for the November General Meeting ANDISON FOR THE NOVENDER GENERAL MEEMILY.<br>A the lime Connell Michael Atkinson for the November General Meeting.

avid Jaschke, Michael King, 2<sup>nd</sup> Vice President Facilities - Doug Smith: Next week Phil Booth will pay rent for the meeting space for the remainder of the year and will confirm that the by riesident rimp booth, a space is reserved for the time saturdays of each<br>hbers of the board being month for each month next year. Phil has paid the the board being month for each month hext year. This has paid the<br>charge for the use of the remote control to the change for might consider at HAL-PC might consider a substitute location is income to the meeting date and we work to ! of this year. bo the remainder of the year and will commit that the<br>by President Philip Booth, a space is reserved for the third Saturdays of each overhead projector at Bellaire Civic Center for the rest

aay arternoon for today s<br>arranged for speaker for **Membership – David Jaschke:** David Jaschke reported that HAAUG had 176 members at the end of reperted that I have a medicine it alleges at the end of August 2011, a decline of two members from July regast 2011, a decline of the members nomingly<br>2011. HAAUG had 195 members at the end of August 2011. Throughad 199 members at the end of ridgist<br>2010. No new members joined last month, but one ZOTO. NO HEW HIEHIDELS JOHEN TASI HIOHIH, DUI napsed member renewed. In addition desktop publishing. During the presentation, we'll be "recreating" this very Apple Barrel newsletter, hinutes of the board meeting lapsed member renewed. In addition, there were five were unanimously approved aarly renewals and one two-year renewal.<br>'

e: Clair Jaschke submitted the Digital Photography SIG is interested in having e. Clair suscince submitted the Bighar Hotography sid is interested in having<br>or August 2011 to the board. members' photographs displayed at the General Meetings. After discussion, the board decided to have revenue from the Meetings. After discussion, the board decided to the financial reports were photographs submitted by members displayed as submitted to the board. Imonitor in the lobby area on a trial basis. Greg Wright e financial records for 2009 reported that iOS programming group meets on Tuesday evenings at the Houston Technology Center. **Membership – David David Jasop** Daniel Charles at the Chapter at the Chapter at the 230 meters at the 230 members at the 230 members at the 230 members at the 230 members at the 230 members at the 230 members at the 230 m connection with HAAOG. Greg will explore having Thermoers of the group make a presentation a new SIG to help members migrate to Mac OS X Lion. e following presentations Phil Booth expressed an interest in leading the SIG. **Minutes Secretary** - Georgian Studies in the final Community and the continue of the secret of Applications (we applicate the secret of the secret of the secret of the secret of the secret of the secret of the secret of **SIG Coordinator – Open:** Rick Roberts reported that he financial reports were photographs submitted by members displayed on a In the Mac community, the big Mac news topic is next month's WWDC conference. Here we will see the connection with HAAUG. Greg will explore having release of the group make a presentation at one of members of the group make a presentation at one of the rules of the group make a presentation at one of The leader of the group is interested in establishing a

**HAAUG Heaven Forum/HAAUGNet—Robert Lacey:** Tra\$c is  $\mathbf{F}$ October 1. He will publish the PDF from the Main LACT TO A (presented by COCODET 1. The will pabilism the TDT from the newsletter. g seneral messings:<br>**Apple Barrel Editor – Ed Truitt:** Ed would like articles times compared to the compared to the process for the October Apple Barrel no later than Saturday, Presentation at today's meeting in next month's

## presence on Facebook. The board decided to refer the issue to the **OLD BUSINESS:**

Revision of the HAAUG By-Laws: David Jaschke **Revision of the HAAUG By-Laws:** David Jaschke<br>submitted the final revised By-Laws to the board. The wap Meet (no board approved unanimously them as submitted.<br>The provisions of the By-Laws that are being changed I look forward to seeing everyone at the May meeting on the 30th -- until then, I'm always available via board approved unanimously them as submitted. will published in the October Apple Barrel and

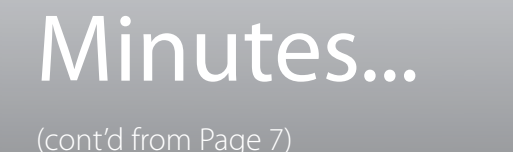

submitted to the membership for adoption at the next month's General Meeting. If adopted by the membership, the revised By-Laws will govern the election of officers in December 2011and be effective January 1, 2012.

**Website Revision:** Ed reported that Tamara Alexander has a mockup of the new website. He will continue to work with her and keep the board informed of progress.

### **NEW BUSINESS:**

**HAAUG Night at the Aeros:** Phil Booth reported the Aeros contacted him about the possibility of holding a HAAUG night at one of its games. Phil will get the details of the proposal and report to the board.

**Sponsorship Offer from Techbargains.com:** Phil Booth reported that Techbargains.com has inquired about a sponsorship on HAAUG's website and newsletter. After discussion, the board approved offering a sponsorship to Techbargains.com at \$500 per year.

**Budget Committee:** Phil Booth, Greg Wright, and Clair Jaschke will serve as the members of the Budget Committee and will prepare a budget for 2012 to be submitted to the membership at the December General Meeting.

**Audit Committee:** Jim Connell, Michael Epstein, Mike King, and Greg Wright will serve as members of the Audit Committee for the audit of the 2009 and 2010 financial records.

**Adjourned:** 2:33 p.m.

# **The ōlloclip...**

cont'd from Page 3)

How does it work? I really, really like it. My favorite lens in the fisheye, and I have used it to make some very artistic images. I have also used the macro lens, although in order to take proper advantage of it, I will need a small tripod with a head that will hold the iPhone.

So, if you want something more flexible than your iPhone 4/4S, but your Christmas budget won't allow for a new camera, this may be a cost-effective solution . The ōlloclip costs \$69.99, and can be ordered from the ōlloclip website at [http://](http://olloclip.com/Webstore/Order.html) [olloclip.com/Webstore/Order.html.](http://olloclip.com/Webstore/Order.html)

# Boss HAAUG...

(cont'd from Page 2)

I have not dived in to all of the features of the new iOS, I was just glad that I had a working phone.

Please remember that we are looking for folks to run for positions on the board. Please see either David Jaschke or me if you have an interest in running for a position on the Board.

Board meetings are held after the main meeting, and all members are welcome to attend.

# Upcoming Events

**Houston Area Apple Users Group** products by making their **2010 Officers** and Directors

President **development Phil Booth** 

1st Vice President Programs<br>**Greg Wright** 10% commission on the sales **Greg Wright**

nd Vice President Facilities ב<br>**Doug Smith Doug Smith**

secretary<br>Secretary Nova web site. **Lyda McGhee** Treasurer **Clair Jaschke**

> Director-at-Large 1 **Jim Connell**

> Director-at-Large 2 **Michael Epstein** Director-at-Large 3

**Michael King** Director-at-Large 4

**Rick Roberts** Apple Barrel Editor

**Ed Truitt**

HAAUG Heaven Sysop **OPEN**

Membership Chairman **David Jaschke**

> SIG Coordinator **OPEN**

Immediate Past President **Matt Willmore**

> Boutique Manager **Barbara Long**

> > Webmaster **Jeff Davis**

HAAUG Hotline **Phil Booth** Mentor Program

- **OPEN -** Publicity Chairman **Jim Connell**

Vision Committee Chairman **Joe Fournet**

> Volunteer Coordinator **OPEN**

> > Senior Advisor **OPEN**

Apple User Group Liaison **Doug Smith**

#### Saturday Docombor 10th 2011 Saturday, December 19th, 2011

## Panel Discussion: Digital Photography

HAAUG's resident photo experts discuss current trends, and answer your questions.  $R$ **Location:** Bellaire Civic Center | Map online at **[www.haaug.org](http://www.haaug.org)** 

# Saturday, January 21st, 2012

# **Semi-Annual Swap Meet** our meetings in the case of the May and June 2012 of the May and June 2013 of the May and June 2013

 $\frac{1}{2}$  meetings, it is due to the City of Bellaire using the facility for  $\frac{1}{2}$  and  $\frac{1}{2}$  for local events. The board realizes that  $\frac{1}{2}$ Bring your gently-used tech stuff to sell or swap, and while you're at it you might find a substitute location ind a substitute location individual converted to substitute location in the substitute location in the substit with location, accessibility, accessibility, space and even with the HAAUG Web site (http://www.haaug.haaug.ha **Location:** Bellaire Civic Center | Map online at **[www.haaug.org](http://www.haaug.org)** something you can't do without!

# Saturday, February 18th, 2012

# **Bob Levitus presents "The State of Apple"**

bou Levitus presents The State of Apple Our favorite local Mac personality will visit us to give his annual "State of Apple" desktop publishing. During the presentation, we'll be "recreating" the presentation, we'll be "recreating" the presentation, we'll be "recreating" the presentation, we'll be "recreating" the second second in the second sec address.

**Location:** Bellaire Civic Center | Map online at **[www.haaug.org](http://www.haaug.org)** 

### $i$  ocations Directions + Parking Locations, Directions + Parking. **In this is greatly appreciate**

# **Bellaire Civic Center Exercía the HAAUG Web site on or after May 10 million or after May 10 million or after May 10 million or after May 10 million or after May 10 million or after May 10 million or after May 10 million**

**7008 South Rice Ave. • Bellaire, TX 77401** 

The Bellaire Civic Center has been a great location asset of HAAUG for the past 4 years and includes many amenities such as wireless internet and both open and closed spaces for Special Interest Group (SIG) meetings and other functions.

## Find out the latest news on future HAAUG meetings... t\*NQSPWFETQFFET5IFTQFFEBOESFTQPOTJWFOFTTPGUIFJ1IPOF(TFFNTTMVHHJTIBOETMPXBU www.haalig.org/mootings htm [www.haaug.org/meetings.htm](http://www.haaug.org/meetings.htm)

[t#BDLHSPVOEQSPDFTTFT0OFUIJOH\\*NFYDJUFEBCPVUJOUIFOFX1BMN1SF DPNJOHPVUUXPEBZT](http://www.haaug.org/meetings.htm)

#### $\alpha$  in the new iPhone  $\alpha$  is its  $\alpha$  and  $\alpha$  $\blacksquare$  and then come back with an  $\blacksquare$  $\blacksquare$ my iPhone:  $\alpha = \frac{N}{\sqrt{N}}$ STARTRONICS

 $\rm 16$ eorge McKenzie. Macintosh/IBM Services, Maintenance & Repair Specialist

**Exercise eventy eventy at the May meeting on the 30th -- unit is available via the 30th -- until then, I'm always Suite #470th -- until then, I'm always available via the 30th -- until then, I'm always available via the 3** email at president  $\mathbf{r}$ Houston, Texas 77098 713-524-5646 FAX 713-524-4635

2 www.haaug.org 9[www.haaug.org](http://www.haaug.org)

**Matt Willmore** 2009 HAAUG President

# **November 2011 Event Schedu** November 2011 Event Schedule

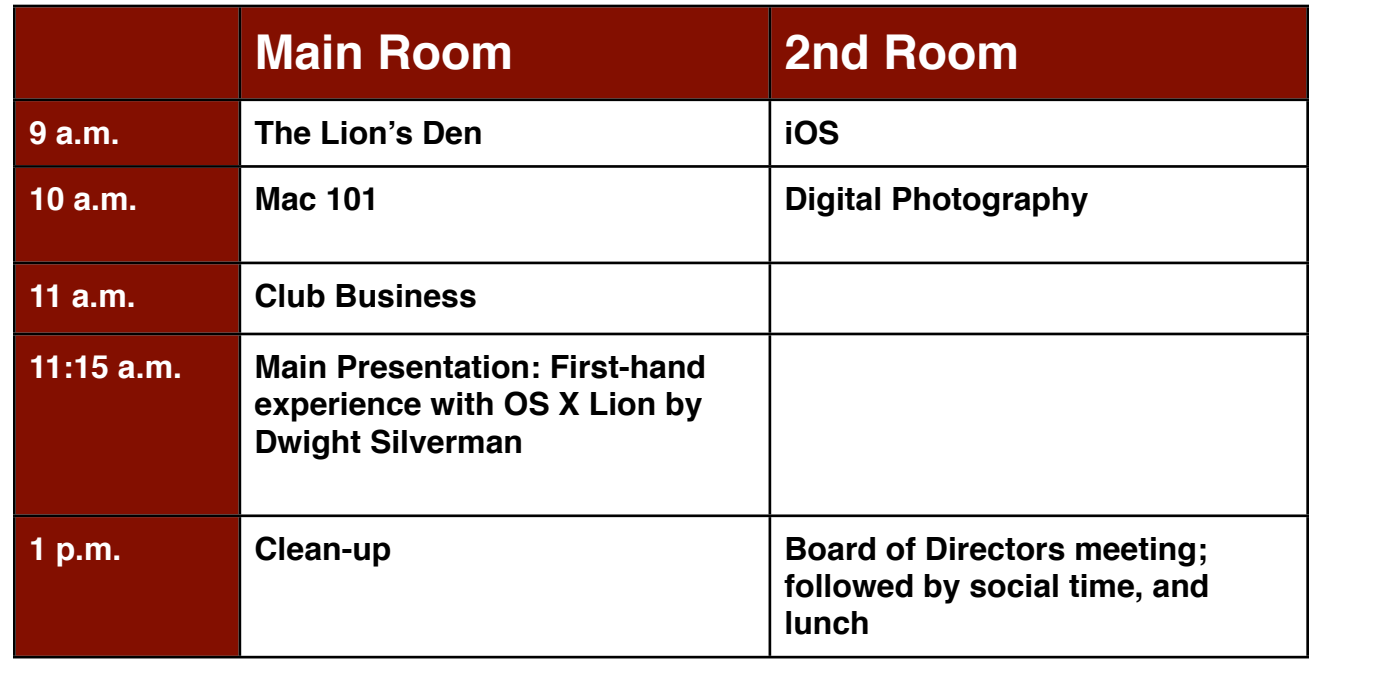

 $\mu$ ht Silverman tell us about his first-band experiences with OS X 10 7 "Lion" **Main Presentation:** Dwight Silverman tell us about his first-hand experiences with OS X 10.7 "Lion".

building and information sharing. Your participation in this is greatly appreciated, and there will be a **The Lion's Den: Phil Booth -** Our newest SIG, focusing on Apple's newest cat.

**iOS: Doug Smith -** iPad, iPhone and the apps that make our lives better.

the **Lonathan Magnus** - The SIG for basic to advanced Macintosh tonics **Mac 101 & Fundamentals: Jonathan Magnus -** The SIG for basic to advanced Macintosh topics.

 $t$  and  $P$   $\mathbf{F}$   $\mathbf{F}$   $\$ **Digital Photography: Andrew Polk –** Bring your cameras, bring your photos and we'll discuss what makes a great photo.

 $\overline{\phantom{a}}$  to use the securitor  $\overline{\phantom{a}}$  correction  $\overline{\phantom{a}}$  of  $\overline{\phantom{a}}$  and  $\overline{\phantom{a}}$  and  $\overline{\phantom{a}}$  and  $\overline{\phantom{a}}$ Ad hoc: Groups are welcome to use the casual spaces to meet on other topics. Scheduled SIGs take<br>. precedence.

is currently onen If you would like to volunteer to be the SIG Coordinator to include this in iPhone 3.0, and I can't wait for applications to start taking advantage of it! The HAAUG SIG Coordinator is currently open. If you would like to volunteer to be the SIG Coordinator, please see any member of the Board of Directors.

# Got Junk? Computer recycling opportunities in the Houston area

# **Houston area recycling centers:**

### **Environmental Service Center**

11500 South Post Oak Road • Dial 311 or 713-837-9130

**Westpark Recycling Center** 5900 Westpark • Dial 311 or 713-837-9130

### **Goodwill COMPUTER WORKS**

12230 Westheimer Houston, TX 77077 281-589-1215

# **Commercial electronics recyclers:**

### **ScrapComputer.com**

350 W. 38th St., Houston, TX 77018 • 713-691-9995  *\*\*Accepts all computer-related items free; o*ff*ers free pickup for large amounts.*

## **Altech Metals, Inc.**

10612 Hempstead, Building A • 713-680-9325 \*\*No TVs or monitors

**ARM Trading, Inc.** 2476 Bolsover, Suite 557 • 713-665-0213

**Compucycle** 620 W. 6th St. • 713-866-8021

**ONYX Environmental Services** Baytown • 1-800-624-9302

**Houston Computer Recycler** 6102 Brittmoore, Suite N • 713-937-3334

**Recycle America Waste Management Asset Recovery Group** 2102 Atascocita Road, Humble • 281-540-8900

**Eagle Electronics** 10612 Hempstead, Building A • 713-934-8585

## **QuickTip**

This may not be so much a hint as a caveat.

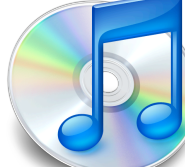

I was thrilled to discover iOS 5.0 now allows repeating reminders until I discovered that while the iOS software (such as that on the iPad) allows repeating reminders, iCal and iCloud still DO NOT.

So, if you create a repeating reminder you need to make sure you check it off on your iOS device and NOT on iCloud or iCal -- doing so checks off the task and removes it. Checking it off on the iOS device marks it as done for that day and then automatically creates the task again at the specified repeat interval.

[**crarko adds:** I haven't tested this one. The hint submitter didn't mention the version of iCal being used, so if that makes any difference please note so in the comments. I'm certainly willing to believe iCloud is still undergoing improvement, and maybe this is an issue which will be corrected.]

[http://hints.macworld.com/](http://hints.macworld.com/article.php?story=20111024164328489) [article.php?](http://hints.macworld.com/article.php?story=20111024164328489) [story=20111024164328489](http://hints.macworld.com/article.php?story=20111024164328489)

# Become Part of the Action

Join or renew your membership with the one and only Houston Area Apple Users Group today!

#### **Join Online With a Credit Card:**

Paying for your membership online with a credit card is secure, fast and easy!

**www.novelle. d[evelopment.com/m](http://www.haaug.org/join)ug** Visit **[www.haaug.org/join](http://www.haaug.org/join)** for details on joining.

#### $\lambda$  hope the summer  $\lambda$  is equaller than  $\lambda$  for summer (and  $\lambda$ )  $\lambda$ hurricane season) to begin in southeast Texas. One resource I found **Join by Mail:**

Please fill out and complete the following form. Send a check or money order payable to HAAUG and mail it to the address shown below. First year dues are \$45 and renewals are \$40 per year thereafter. Memberships are available for full-time students at \$25 per year, including the first year. Associate memberships are also available for \$25 per year.

Your membership card will be mailed to you. You may pick up your starter kit at the next  $HAAUG$  meeting. The facility for local events. The facility for local events. The board realizes that  $HAAUG$  meeting.

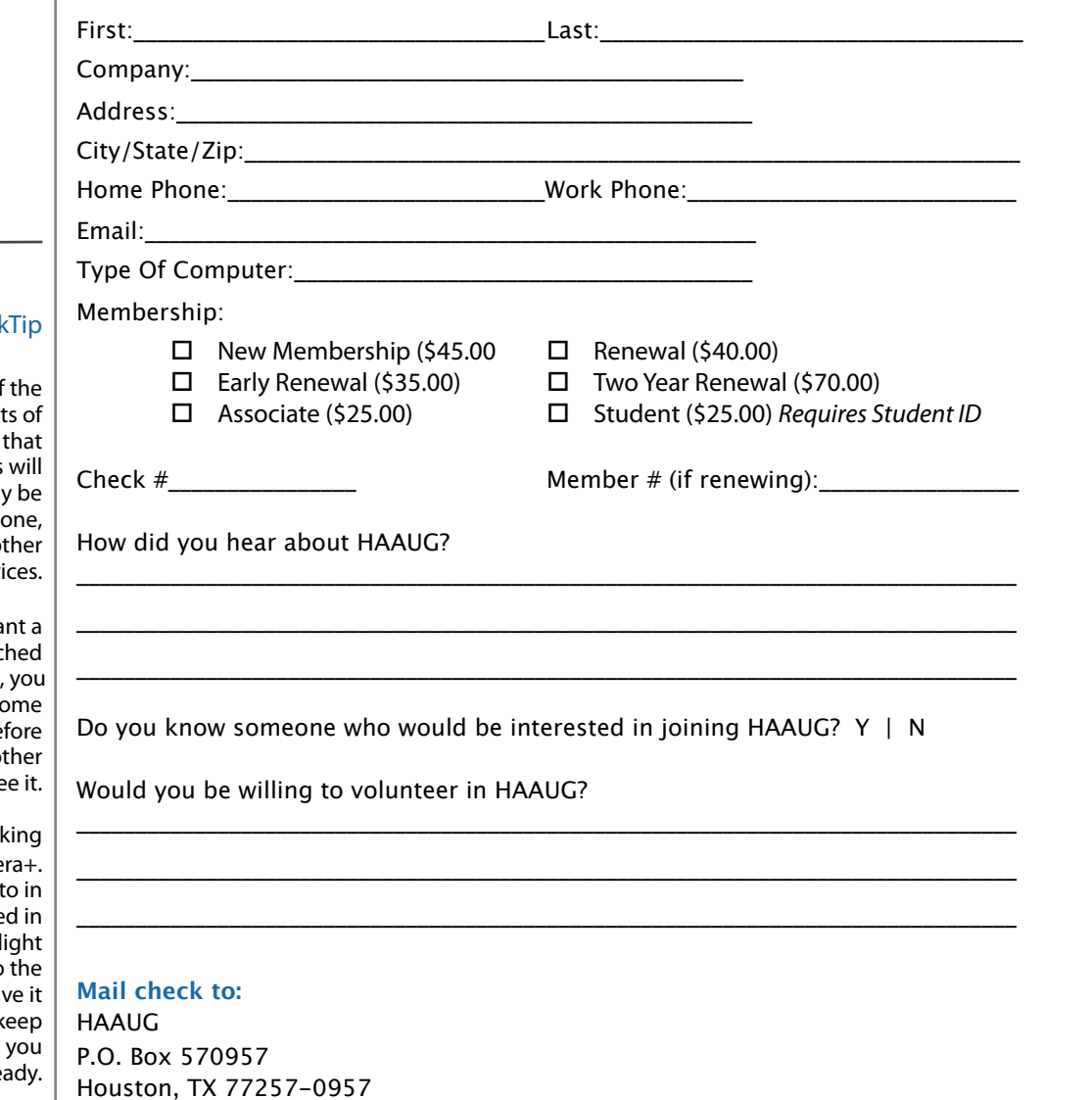

Attn.: Membership Chairman at the 30th -- until the 30th -- until the 30th -- until the 30th -- until the 30th -- until the 30th -- until the 30th -- until the 30th -- until the 30th -- until the 30th -- until the 30th --

email at president@haaug.org. See you there!

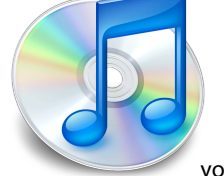

Quick

One of benefit iCloud is your photos

automatically synchronized from your iPho iPod Touch, or iPad to your ot supported and associated devi

However, what if you don't wa photo automatically sync when you take it? For example, might want to make so adjustments to the image be making it available on your ot devices, where others might se

You can do this easily, by tal the photo in an app like Came When you take the phot Camera+, the image is store the app's internal data store ("I table"). It won't be written to camera roll until/unless you say from within the app. This will k iCloud from synching it, until are re

2 www.haaug.org 12[www.haaug.org](http://www.haaug.org)

# Membership Benefits

Enjoy the benefits of being a HAAUG member.

#### **Monthly Meetings**

**Monthly Meetings**<br>This is where the excitement begins. On the third Saturday of each month, members of HAAUG meet for a day filled with activities, including presentations by major software and hardwar<sub>'</sub><br>vendors, special interest group (SIG) meetings, public domain software libraries, raffles and meet for a day filled with activities, including presentations by major software and hardware much, much more. Swap Meets are held twice each year, in January and July.

#### Corsair® www.corsair.com, a worldwide leader in high-performance computer and !ash **Software Libraries**

**Sortware Libraries**<br>HAAUG maintains public domain and shareware libraries for the Apple II, Macintosh and Newton riando maintains public domain and shareware ilbraries for the Apple ii, macintosh and Newton<br>systems. HAAUG also distributes system software for the Macintosh (7.0.1 and earlier), Newton Central United States Repository for Apple II Software.  $\sim$  The contral United States Repository for Apple II Software. and all Apple II series computers. HAAUG has been designated by Apple Computer to be the

### **Bulletin Board System & Internet Link**

**Bulletin Board System & Internet Link**<br>HAAUG Heaven is our 24-hour meeting place with several gigabytes of downloadable software, I in the structure is our zero in the current place with several gigapy tes of uowindatable software,<br>holoful information and discussions on all tonics of computing all accossible at rates from DSL helpful information and discussions on all topics of computing, all accessible at rates from DSL<br>speeds down to 33.600 bps stutter-free performance, delivering read speeds of up to 220MB/sec and write speeds of up speeds down to 33,600 bps.

### to 200MB/sec. **HAAUG Heaven**

world-wide electronic mail. Many discussion topics and many internet newsgroups make the<br>spawers to voir guestions as also as your lookserd answers to your questions as close as your keyboard. HAAUG Heaven provides each member with an internet e-mail address allowing exchange of

### $\blacksquare$ Using the P256 results in immediate and dramatic improvements in system startup in system startup in system startup in system startup in system startup in system startup in system startup in system startup in system

Club and industry news, meeting information and special member offers are published in our monthly newsletter - The Apple Barrel. The Barrel's content is also available to members on HAAUG Heaven in Adobe Acrobat format.

## $\mathbf{M}$ entor Program  $\mathbf{M}$

The HAAUG Mentor Program puts people with hardware, software, system or network problems in contact with volunteers who can provide solutions. Contact with the mentors can be made through the HAAUG Hotline, HAAUG Heaven, e-mail or at the monthly meetings.

# ${\sf Special}$  Interest Groups (SIGs)

t copic win common merests, melaanig machtosh and 05 A basics, remon, 105, memer, not all all all all all all <br>games, educational computing, databases, publishing, graphics, desktop video, programming and more gather for in-depth discussion, product demonstrations, tutorials and general knowledge sharing. Complete customer was a state customer was a state customer was a state customer was a stat People with common interests, including Macintosh and OS X basics, Newton, iOS, internet,

#### $\frac{1}{2}$ support via telephone, email, forum and Tech Support Express is  $\frac{1}{2}$ **HAAUG Hotline**

**HAAOG HOTME**<br>Call the HAAUG Hotline at 832-305-5999 for the latest meeting information and to leave voice mail for officers.

### **Lots of Fun & Friendships**

HAAUG is a not-for-profit volunteer group founded in 1978, three years before there was an IBM PC. Approximately 300 members enjoy the benefits of HAAUG. We range from beginners to experts, but we all know the secret to making our computers more valuable - a HAAUG membership.

oout the benefits of HAAUG membership at www.haaug.org.<br>. Learn more about the bene!ts of HAAUG membership at **www.haaug.org**.

#### **About Corsair® The Apple Barrel is a monthly**  AREA APPLE USERS GROUP<br>(**LIAALG)** DO Bay 570057 (IIAAUU) F.U. DUX 370937<br>Mouston Texas 77257.0057 **Houston, Texas 77257-0957. publication of the HOUSTON (HAAUG) P.O. Box 570957**

Apple Barrel's editors have a policy to protect the creative rights of authors. The Editors acknowledge that additions work me expyrights and interests to statement of policy, 2) providing, when considered significant, copies of edited text to the author for review phor to<br>publication, 3) seeking permission to reprint previously published pieces from the author whenever possible, and 4) printing acknowledgment of reprints used. acknowledge that authors' works author for review prior to

If you are interested in joining HAAUG, please call the HAAUG Hotline at **(832) 305-5999** or [For more informa](http://www.haaug.org)tion, please **[www.haaug.org](http://www.haaug.org)**. sign up via our web site at

Annual membership is \$45 for new members, \$40 for renewing members, \$25 for student members and \$25 for associate members (out-of-state members who receive the Apple Barrel through e-mail only). The Hotline is also the Mentor line if you need help. Guests are welcome to attend one or two meetings to get acquainted with HAAUG, but participation in certain presentations and activities may be limited to members only. HAAUG is an independent support group of Apple product users and is not affiliated with Apple Computer, Inc. The following are trademarks of Apple Computer, Inc., Apple, Apple II, Apple IIGS, eMac, Macintosh, iMac, iBook, iPod, iPhone, iPad, PowerBook, ImageWriter, LaserWriter and the Apple Logo. All other brand names mentioned are registered trademarks or trademarks of their respective holders, and are hereby acknowledged.

# **Review: IK Multimedia's iKlip and iKlip mini**

# Doug Smith, [tadsmith@swbell.net](mailto:tadsmith@swbell.net?subject=)

Most musicians are mixing music and tech these hurrical din southeast to their inhouse and inade to days, adding apps to their iPhones and iPads to enhance practice time and on stage.  $\blacksquare$ performance. Having a free hand to keep these tech toys in reach is impossible, or is it? Here are  $\mathcal{P}$ teen to *y surreacting mit*p

IK Multimedia offers the iKlip and the iKlip mini to  $\Box$  $\mathbb{R}^n$  side extends once the method of the case of the  $\mathbb{R}^n$ secure an iPad, iPhone or iPod touch to the mic stand, keeping lyrics, music or effect options in a substitute location is in a substitute location is in a substitute location is in a substitute location in a substitute location is in a substitute location in a substitu right where you need them. The iKlip mini comes where  $\blacksquare$ with the option of mounting the iRig securely,  $\begin{array}{c} \bullet \\ \bullet \end{array}$ of a great location for  $\frac{1}{2}$  to  $\frac{1}{2}$  center is used us known the  $\frac{1}{2}$ providing a cleaner installation of cabling on stage. Both securely hold an iPad or iPhone and **those of those of you who haven't tried it on the stage.** It is offer 360 degree rotation so the view is up to you. Music, lyrics, teleprompter, effects, whatever you

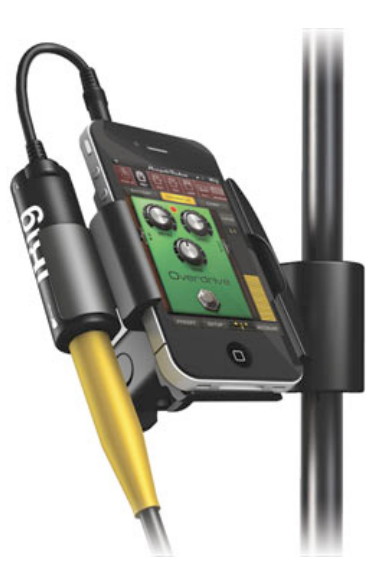

need on stage are there. Both list for \$39.99, (under \$35 on Amazon.com at the which is currently created in Adobe InDesign. Besides showing the versatility of Pages with a real time I wrote this article) and are worth much more.

Check out all the details and other product offerings at <u>http://</u> [www.ikmultimedia.com/](http://www.ikmultimedia.com) www.ikmultimedia.com/ www.ikmultimedia.com/

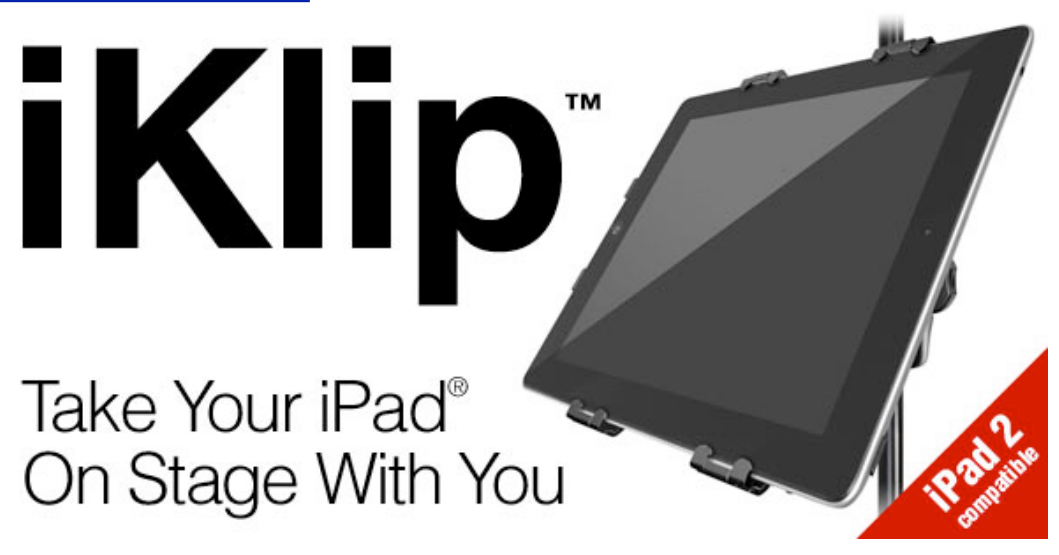